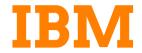

# C9550-413 Exam

IBM Operational Decision Manager Advanced V8.7 Application Development

# **Questions & Answers**

Demo

## Version: 8.0

## Question: 1

An application developer needs to check the eligibility rules pertaining to the state of New Jersey (NJ) in the Business Console.

Assuming that the application developer has configured the ability to execute only the NJ rules, how can the application developer run tests that test only the NJ rules?

A. Create a KPI file with data only pertaining to NJ.

B. Run the excel scenario file from inside the N J folder of the rule repository.

C. Select the "NJ rules only" extractor on the Step 2 of Test Suite creation wizard.

D. Select "check NJ rules only" from the operation drop down on the inside of the Test tab bar before running the test suite.

Answer: C

#### Question: 2

Consider a rule based pricing system that allows for different pricing strategies to be used based on different types of corporate policies:

- \* Lowest possible nationally available price on all products for government customers
- \* Price based on contract at highest hierarchical relationship

\* Lowest price for a particular category of products

Customers have types such as government, preferred, or new. Hierarchy means that a customer can have a contract with a vendor at levels such as global, regional or direct. Categories are properties of the product being priced such as safety, health, or clothing of which products may have more than one. The rules are organized into packages for each of the categories mentioned in this paragraph but are executed in different sequences based on the strategy that applies to the customer's order. The vendor has about 1000 customers and 3000 products.

Consider a problem where a government customer does not receive the lowest national price for a product and an application developer is tasked with figuring out why they are not receiving the correct price.

Which set of actions leverages the list of capabilities for understanding the rule logic when the system is still in the pre-production testing phase?

A. 1. Use the Business Console to examine decision trace.

2. Isolate the rules related to government pricing and execute them without a rule flow.

3. Add the rules back into the full rule flow and test that the rules work in the context of the other logic in the flow.

4. Use verbose Rule Execution Server logging and inspect the log files.

B. 1. Isolate the rules related to government pricing and execute them without a rule flow.

2. Add the rules back into the full rule flow and test that the rules work in the context of the other logic in the flow.

3. Use the Decision Warehouse to examine decision trace.

4. Use verbose Rule Execution Server logging and inspect the log files.

C. 1. Remove all of the conditions from the rules that are not firing and call the rules and test that the rules work in the context of the other logic without any conditions in the flow.

2. Add the conditions back into the rules and test that the rules work in the context of the other logic in the flow.

3. Use the Decision Warehouse to examine decision trace.

4. Use verbose Rule Execution Server logging and inspect the log files.

D. 1. Remove all of the conditions from the rules that are not firing and call the rules and test that the rules work in the context the other logic without any conditions in the flow.

2. Isolate the rules related to government pricing and execute them without a rule flow.

- 3. Use the Decision Warehouse to examine decision trace.
- 4. Run the Rule Designer Debugger and inspect working memory.
- 5. Use verbose Rule Execution Server logging and inspect the log files.

Answer: D

### **Question: 3**

An application developer completed initial development on a classic rule project and now opens the Rule Analysis view in Rule Designer to analyze the rule project for consistency.

The rule project contains a package with the following rule named Set Package Loan Type: definitions

set 'my customer1 to a customer in 'the customers' ; if

the loan type requested of 'my customer' is one of  $\{\ "A"\ ,\ "B"\ \}$  then

set the loan type of 'the package' to "Type " + the loan type requested of 'my customer' ;

When the rule analysis report returns, the results include the following identified problem:

Several executions of rule 'Set Package Loan Type' are conflicting.

For instance, when:

then the loan type of the package is set to "Type " + "A" in the first execution of the rule 'Set Package Loan Type' and to "Type " + "B" in the second execution of the rule 'Set Package Loan Type'

How should the application developer resolve the self-conflicting rule without causing additional rule conflict(s)?

A. Utilize the HrvocabularyMergeConf lictHandler API to merge the customer objects into one so there is no conflict at runtime.

B. Redefine the rule project's ruleset parameter to be a single customer verbalized as my customer' and remove the definition part from the rule.

C. Include the complete domain for the loan type requested in the condition of the rule as follows: the loan type requested of 'my customer1 is one of  $\{ "A" , "B" , "C" , "D" \}$ .

D. Split the rule into two rules with one rule using condition if the loan type requested of my customer1 is "A" and action then set the loan type of 'the package" to "Type A", and follow the same pattern in the second rule using "B" and "Type B".

Answer: D

Question: 4

An application developer is preparing an Excel scenario file template to enable the business users to test business rules. Some attributes in the BOM are purely technical and do not need to be filled in by the business users.

How can the application developer exclude these technical attributes from being generated for the scenario file?

A. Specify in the BOM that these attributes are ignored for DVS purposes.

- B. Tag these attributes with the IGNORE descriptor in the Rule Execution Server.
- C. Delete the rows that represent these attributes from the Excel scenario file template.
- D. Delete the columns that represent these attributes from the Excel scenario file template.

Answer: A

#### Question: 5

A rule task selects strongly interrelated rules that correlate information from a set of objects to compute

some complex metrics. Inference is necessary to obtain the desired behavior. Which algorithm should the application developer use?

A. Fastpath

- B. RetePlus
- C. Sequential
- D. The default algorithm.

Answer: B